Polynomial and transcendental equations

J

Consider  $p(x) = x^2 + 2x - 1$  $\epsilon \rightarrow 0$ . what are the roots of  $p^2$ . . If  $e = o$  then  $p(x) = x^2 - 1 = o \Rightarrow x = \pm 1$ . . If a is small we can expand:  $x = X_{0} + \epsilon x_{1} + \epsilon^{2} x_{2} + \cdots$  $(x_{0} + \epsilon x_{1} + \epsilon^{2} x_{2})^{2} + 2(x_{0} + 2x_{1} + ... ) - 1 = 0$ Collect terms in E:  $0(1)$ :  $x_e^2 - 1 = 0 \Rightarrow x_e = \pm 1$  $\mathcal{O}(\epsilon):$  2  $\times_1 x_2 + \times_2 = 0 \Rightarrow x_1 = -\frac{1}{2}$  $2x_2x_1 + x_1^2 + x_1 = 0 \Rightarrow x_1 = \pm \frac{1}{8}$  $\bigcirc$   $(\zeta^2)$ : =>  $x = \pm 1$  +  $\frac{1}{2}$   $\xi = \frac{1}{8}$   $\xi^{2}$  + ... Notation: ·  $f(x) = O(g(x))$  as  $x \rightarrow x_0$  if  $\exists C, \delta$ s.t.  $\left|\frac{\partial f(x)}{\partial x}\right| < C$  where  $|x-x_0| < \delta$  $\frac{2x}{2}$  sin (x) = 0(1),  $x^3 = 0(x^2)$  as x-0<br> $2e^x + x = 0(e^x)$  as  $x \rightarrow \infty$  $\int f(x) = o(g(x))$  if  $f \to o$  as  $x \to x_o$  $2x : x^3 = o(x^2)$  as  $x \to 0$  $\sin x = x + o(x) \quad \text{as } x \to 0$ <br>=  $x + O(x^3)$ 

$$
\int (x) \sim q(x) \quad \text{or} \quad x \to x, \quad \text{if} \quad \frac{1}{4} \rightarrow 1 \text{ and } x \to x, \quad \text{if} \quad \frac{1}{4} \rightarrow 1 \text{ and } x \to x, \quad \text{if} \quad \frac{1}{4} \text{ (a)} = o(q(x))
$$
\n  
\n
$$
\therefore \quad \int (x) \text{ is } q(x) \quad \text{or} \quad x \to x, \quad \text{if} \quad q(x) = o(\frac{1}{4}(x))
$$
\n  
\n
$$
\frac{6x}{1!} \quad \frac{6x}{1!} \quad \frac{6x}{1!} \quad \frac{1}{1!} \quad \frac{6x}{1!} \quad \frac{1}{1!} \quad \frac{1}{1
$$

Alternative: method of iterations  
\nREvinite your experiment as 
$$
x=f(x,t)
$$
  
\n
$$
x \cdot y = f(x,t)
$$
\n
$$
x \cdot y = f(x,t)
$$
\n
$$
= \frac{6x}{x} \cdot \frac{2}{x} - (2+1) \times 11 = 0 \Rightarrow (x-1)^2 = \epsilon x
$$
\n
$$
= \frac{6x \cdot 1 \cdot 1}{x_1} = \frac{1}{x} + \epsilon^2
$$
\n
$$
= \frac{1}{x} \cdot \frac{1}{x} = 1 + \epsilon^2
$$
\n
$$
= \frac{1}{x} \cdot \frac{1}{x} = 1 + \epsilon^2
$$
\n
$$
= \frac{1}{x} \cdot \frac{1}{x} = 1 + \epsilon^2
$$
\n
$$
= \frac{1}{x} \cdot \frac{1}{x} = 1 + \epsilon^2
$$
\n
$$
= \frac{1}{x} \cdot \frac{1}{x} = 1 + \epsilon^2
$$
\n
$$
= \frac{1}{x} \cdot \frac{1}{x} = 1 + \epsilon^2
$$
\n
$$
= \frac{1}{x} \cdot \frac{1}{x} = 1 + \epsilon^2
$$
\n
$$
= \frac{1}{x} \cdot \frac{1}{x} = 1 + \epsilon^2
$$
\n
$$
= \frac{1}{x} \cdot \frac{1}{x} = 1 + \epsilon^2
$$
\n
$$
= \frac{1}{x} \cdot \frac{1}{x} = 1 + \epsilon^2
$$
\n
$$
= \frac{1}{x} \cdot \frac{1}{x} = 1 + \epsilon^2
$$
\n
$$
= \frac{1}{x} \cdot \frac{1}{x} = 1 + \epsilon^2
$$
\n
$$
= \frac{1}{x} \cdot \frac{1}{x} = 1 + \epsilon^2
$$
\n
$$
= \frac{1}{x} \cdot \frac{1}{x} = 1 + \epsilon^2
$$
\n
$$
= \frac{1}{x} \cdot \frac{1}{x} = 1 + \epsilon^2
$$
\n
$$
= \frac{1}{x} \cdot \frac{1}{x} = 1 + \epsilon^2
$$
\n
$$
= \frac{1}{x} \cdot \frac{1}{x} = 1 + \epsilon^2
$$
\n
$$
= \frac{1}{
$$

\nSo the only **Qusible**  
\n
$$
y^3 - y^4 + z^2 = 0
$$
\n
$$
y^3 - y^4 + z^2 = 0
$$
\n
$$
y = 0
$$
\n
$$
y = 1 + O(\epsilon)
$$
\n\nSo to leading only the three roots are:

\n
$$
x \approx 11, \quad x \sim \epsilon^{-1} \quad \text{as } \epsilon \to 0.
$$
\n
$$
x \approx 11, \quad x \sim \epsilon^{-1} \quad \text{as } \epsilon \to 0.
$$
\n\nFrom **column**,  $\frac{1}{3} + \text{so root}$ ,  $\text{or } \epsilon \to 0.$ 

\n\n**Example 1**  
\n**Example 2**  
\n**Example 3**  
\n**Example 4**  
\n**Example 1**  
\n**Example 1**  
\n**Example 2**  
\n**Example 3**  
\n**Example 4**  
\n**Example 1**  
\n**Example 1**  
\n**Example 1**  
\n**Example 2**  
\n**Example 3**  
\n**Example 4**  
\n**Example 1**  
\n**Example 1**  
\n**Example 2**  
\n**Example 3**  
\n**Example 4**  
\n**Example 1**  
\n**Example 1**  
\n**Example 1**  
\n**Example 1**  
\n**Example 1**  
\n**Example 1**  
\n**Example 1**  
\n**Example 1**  
\n**Example 1**  
\n**Example 1**  
\n**Example 1**  
\n**Example 1**  
\n**Example 1**  
\n**Example 1**  
\n**Example 1**  
\n**Example 1**  
\n**Example 1**  
\n**Example 1**  
\n**Example 1**  
\n**Example 1**  
\n**Example 1**  
\n**Example 1**  
\n**Example 1**  
\n**Example 1**  
\n**Example 1**  
\n**Example 1**  
\n**Example 1**  
\n**Example**

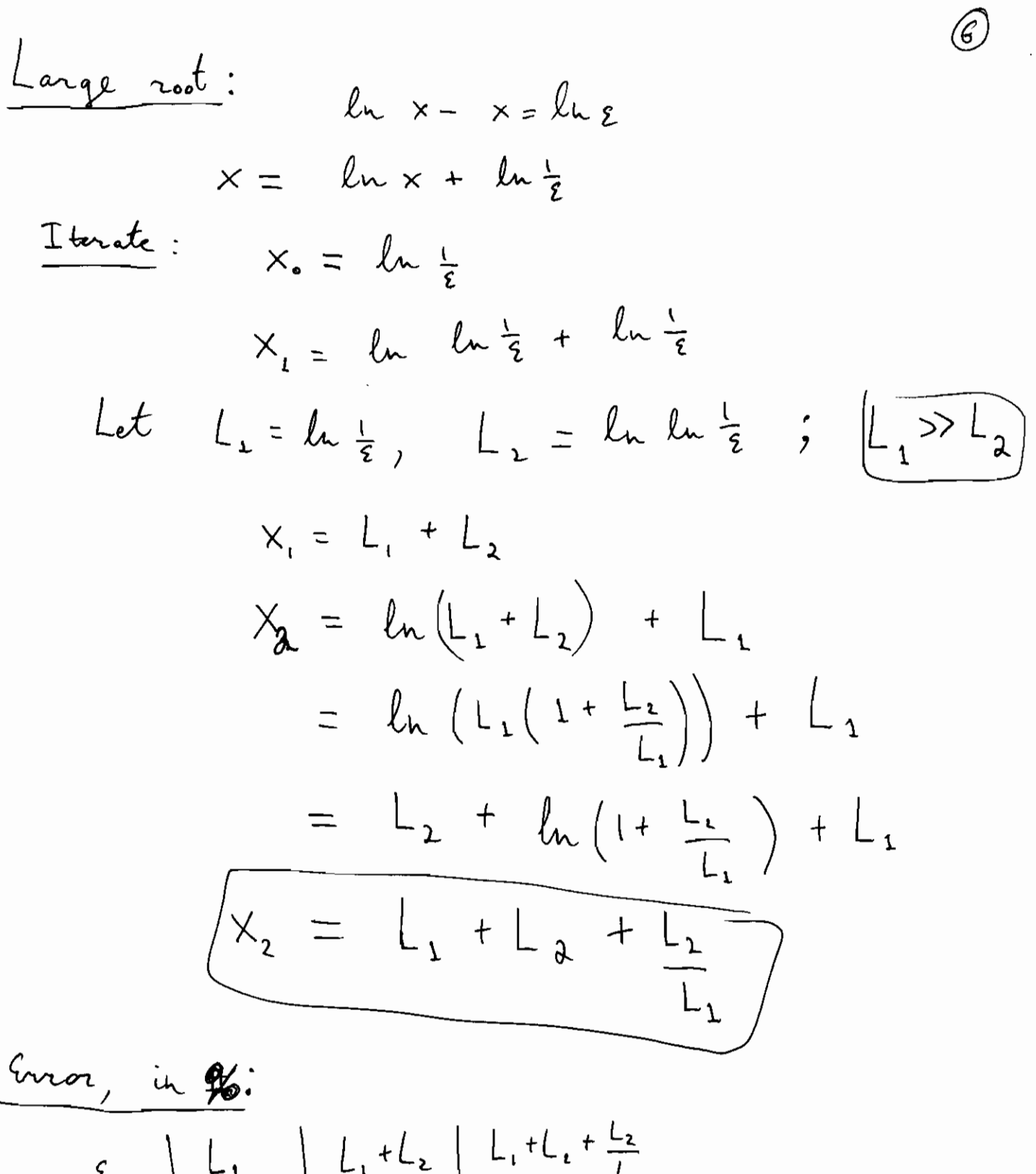

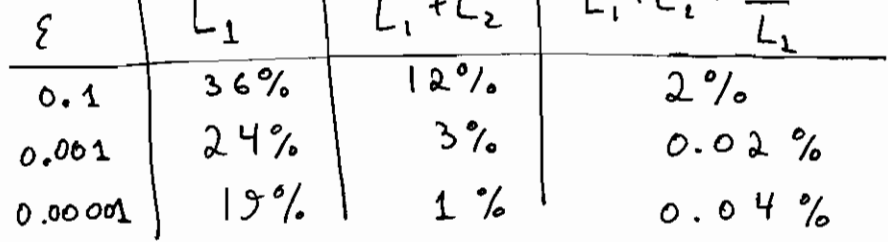

 $\mathcal{A}^{\mathcal{A}}$ 

| Find roots of $p(x)=p+epx$ when                                                                                                    |
|----------------------------------------------------------------------------------------------------|
| $p_a = (x-1)(x-2) \cdot ... \cdot (x-N)$                                                                                                    |
| $p_a = x^N$ ; i.e. $p(x) = x^N(1+e) + ...$                                                                                                    |
| $\downarrow$ $x = h + e x_1 + O(e^t)$ for all $n \geq k$ for all $n \geq k$ for all $n \geq$ |

 $\bigcirc$